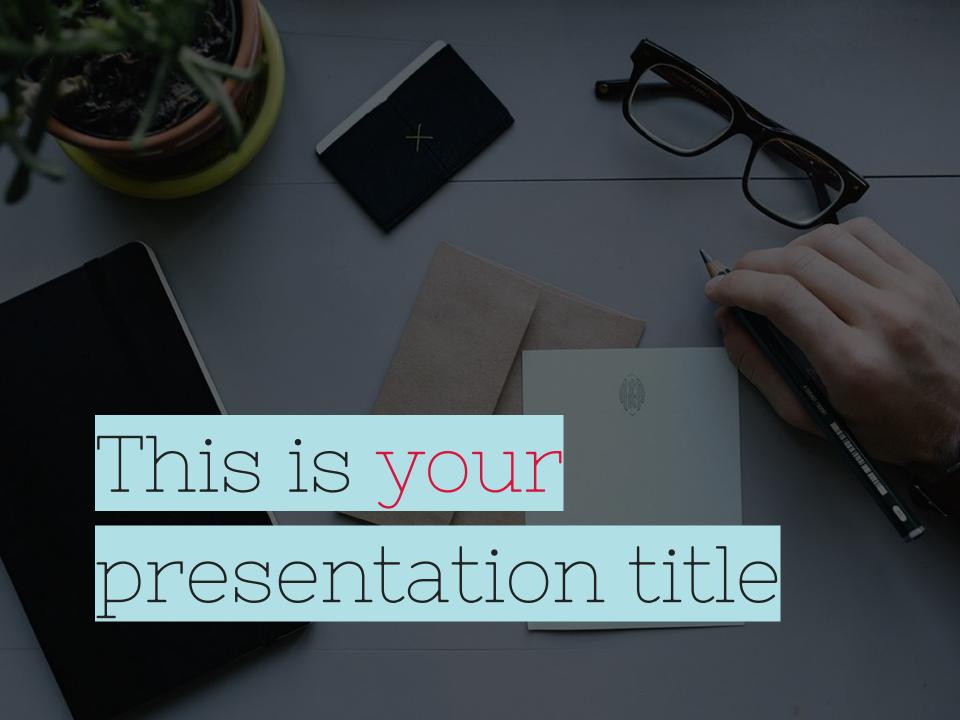

# Instructions for use

### **EDIT IN GOOGLE SLIDES**

Click on the button under the presentation preview that says "Use as Google Slides Theme".

You will get a copy of this document on your Google Drive and will be able to edit, add or delete slides.

You have to be signed in to your Google account.

#### **EDIT IN POWERPOINT®**

Click on the button under the presentation preview that says "Download as PowerPoint template". You will get a .pptx file that you can edit in PowerPoint.

Remember to download and install the fonts used in this presentation (you'll find the links to the font files needed in the <u>Presentation</u> <u>design slide</u>)

### More info on how to use this template at

www.slidescarnival.com/help-use-presentation-template

This template is free to use under <u>Creative Commons Attribution license</u>. You can keep the Credits slide or mention SlidesCarnival and other resources used in a slide footer.

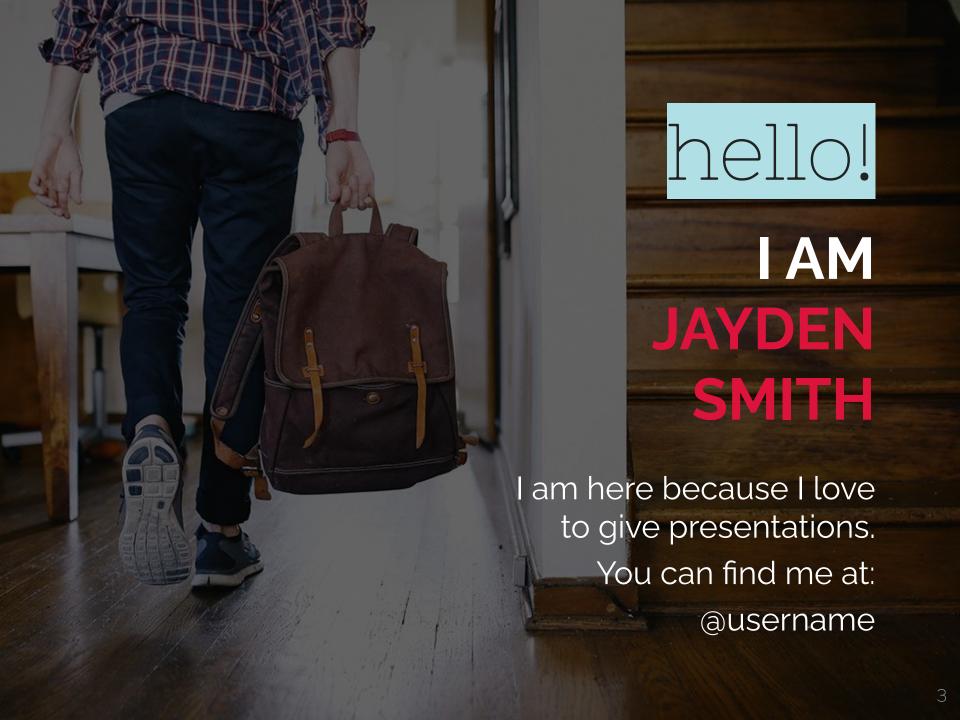

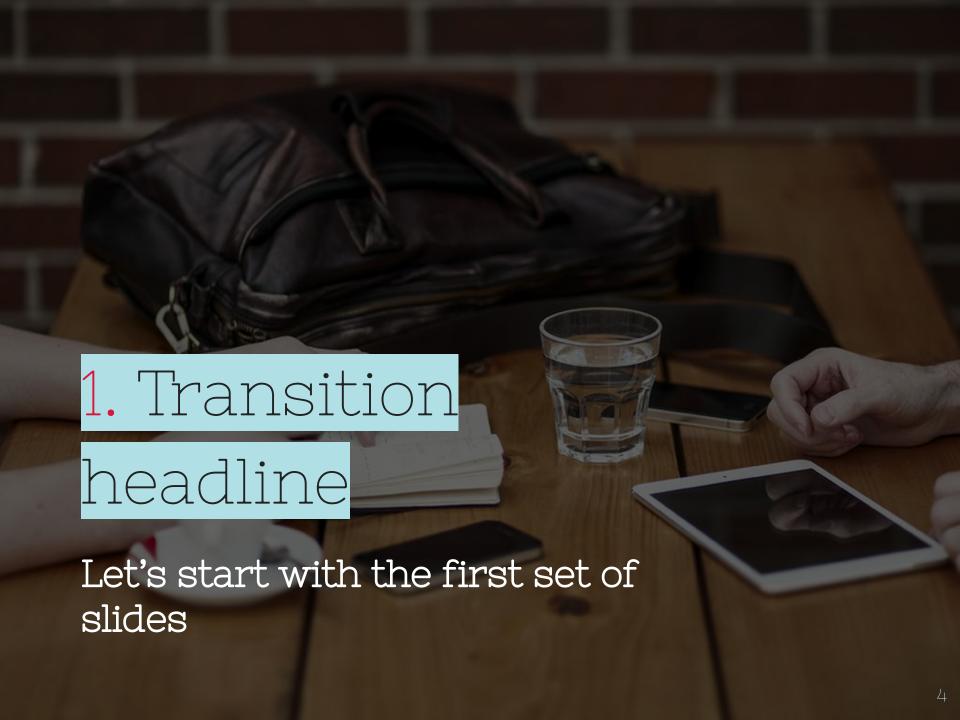

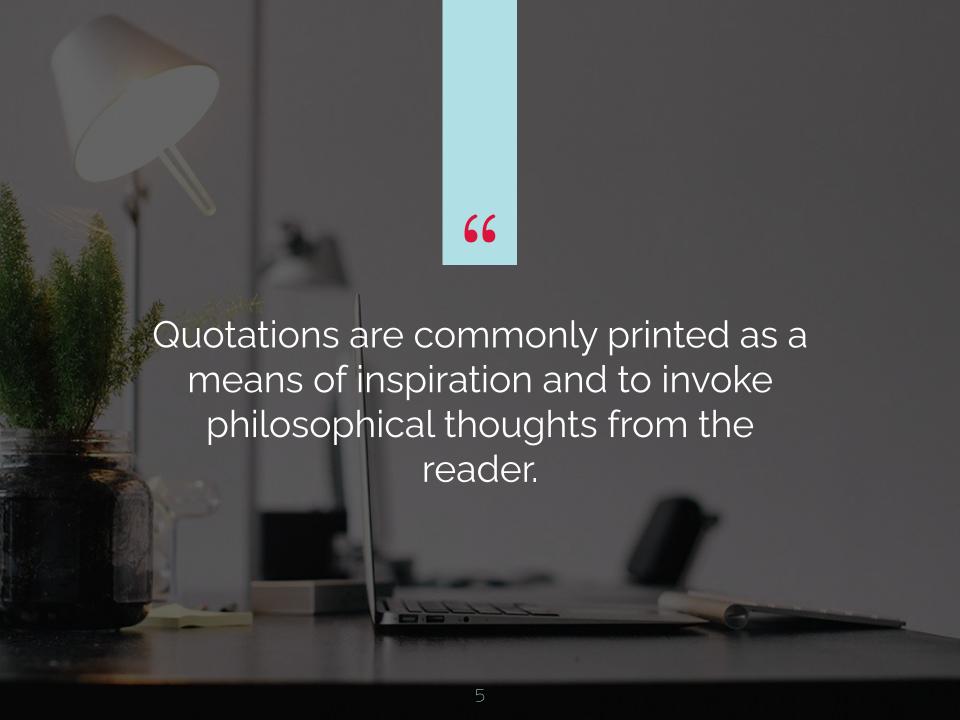

## This is a slide title

- O Here you have a list of items
- O And some text
- O But remember not to overload your slides with content

Your audience will listen to you or read the content, but won't do both.

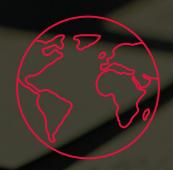

# BIGCONCEPT

Bring the attention of your audience over a key concept using icons or illustrations

# You can also <mark>split</mark> your content

### White

Is the color of milk and fresh snow, the color produced by the combination of all the colors of the visible spectrum.

### Black

Is the color of coal, ebony, and of outer space. It is the darkest color, the result of the absence of or complete absorption of light.

## In two or three columns

### Yellow

Is the color of gold, butter and ripe lemons. In the spectrum of visible light, yellow is found between green and orange.

### Blue

Is the colour of the clear sky and the deep sea. It is located between violet and green on the optical spectrum.

### Red

Is the color of blood, and because of this it has historically been associated with sacrifice, danger and courage.

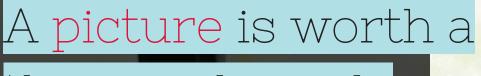

thousand words

A complex idea can be conveyed with just a single still image, namely making it possible to absorb large amounts of data quickly.

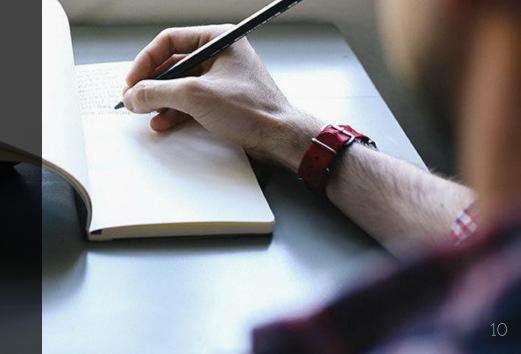

# Want big impact?

# USE BIG IMAGE.

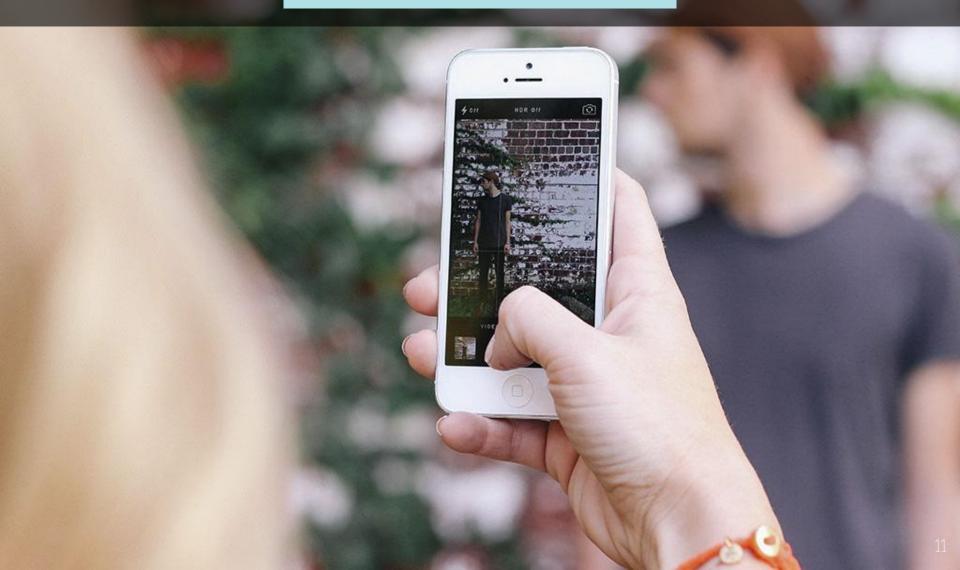

# Use charts to explain your ideas

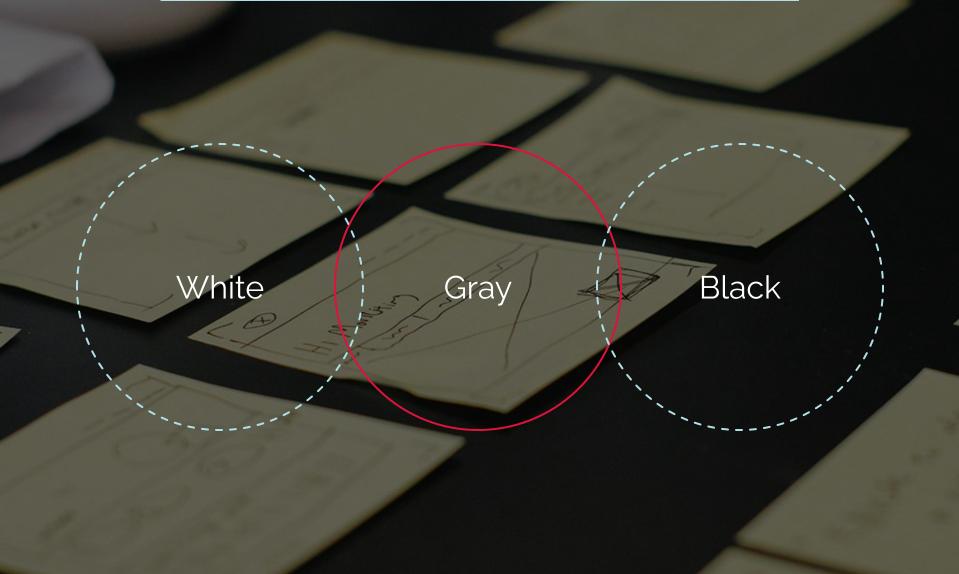

## And tables to compare data

|        | A  | В  | C  |
|--------|----|----|----|
| Yellow | 10 | 20 | 7  |
| Blue   | 30 | 15 | 10 |
| Orange | 5  | 24 | 16 |

# Maps

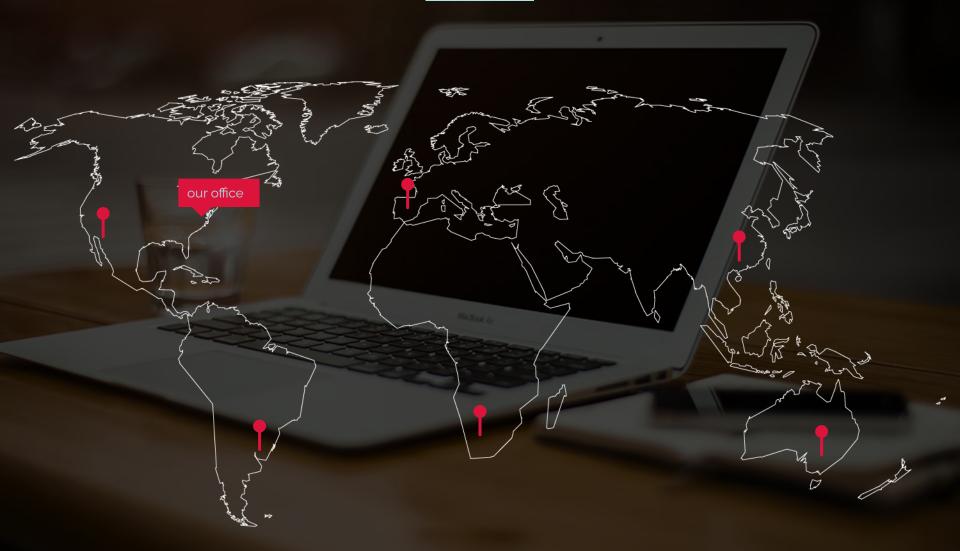

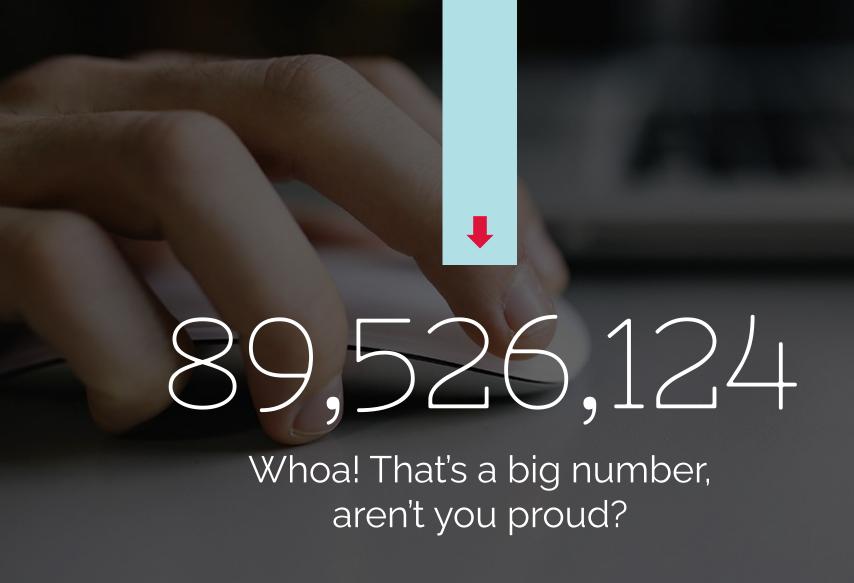

89,526,124\$

That's a lot of money

185,244 users

And a lot of users

100%
Total success!

# Our process is easy first second last

# Let's review some concepts

### Yellow

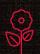

Is the color of gold, butter and ripe lemons. In the spectrum of visible light, yellow is found between green and orange.

### Blue

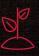

Is the colour of the clear sky and the deep sea. It is located between violet and green on the optical spectrum.

### Red

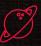

Is the color of blood, and because of this it has historically been associated with sacrifice, danger and courage.

### Yellow

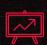

Is the color of gold, butter and ripe lemons. In the spectrum of visible light, yellow is found between green and orange.

### Blue

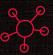

Is the colour of the clear sky and the deep sea. It is located between violet and green on the optical spectrum.

### Red

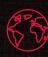

Is the color of blood, and because of this it has historically been associated with sacrifice, danger and courage.

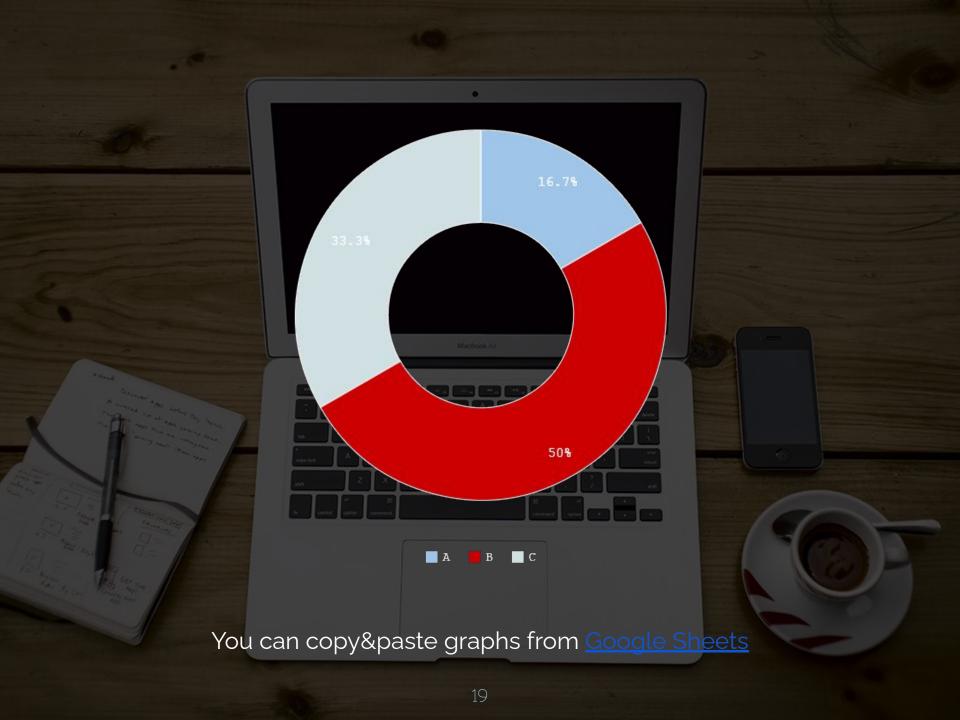

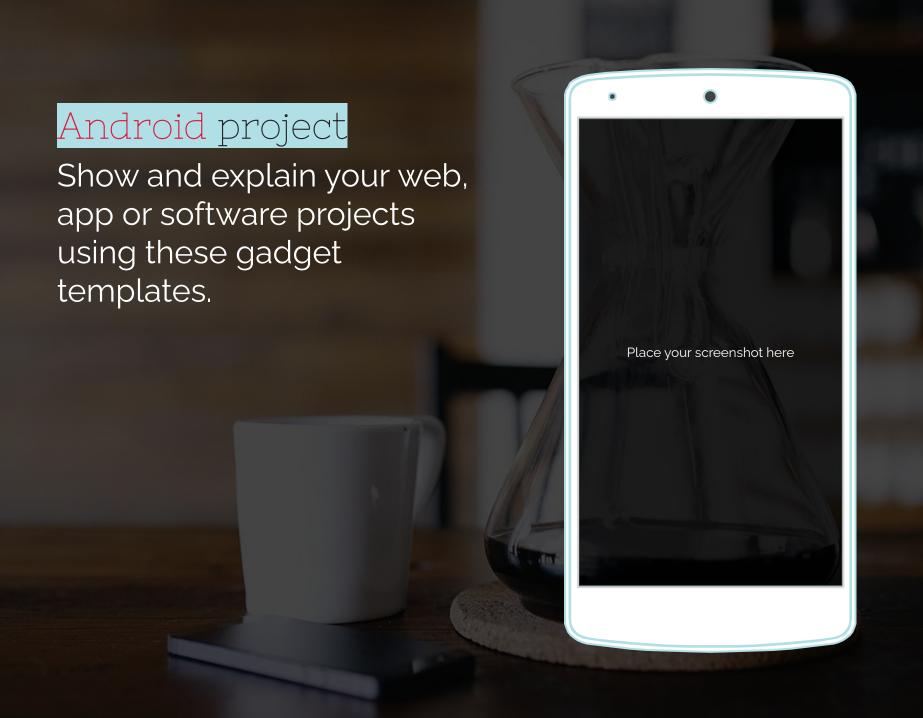

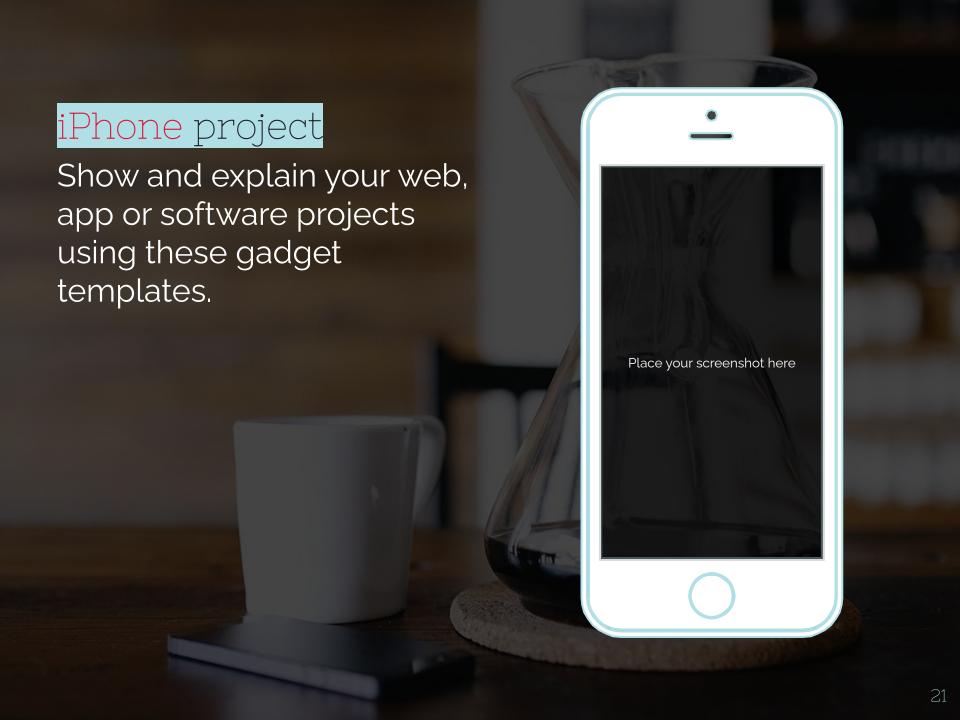

## Tablet project

Show and explain your web, app or software projects using these gadget templates.

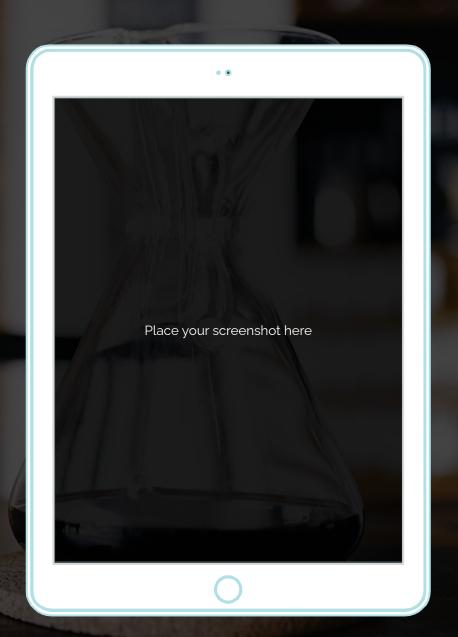

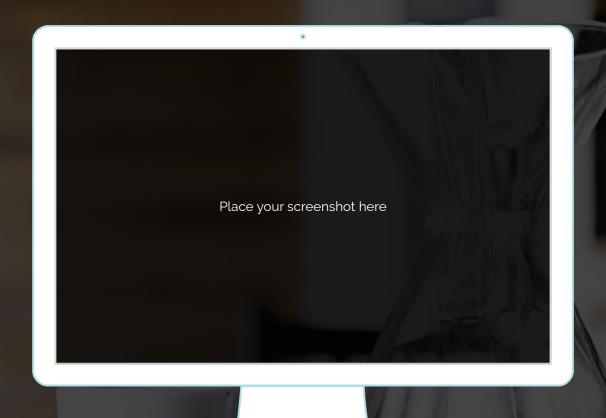

## Desktop project

Show and explain your web, app or software projects using these gadget templates.

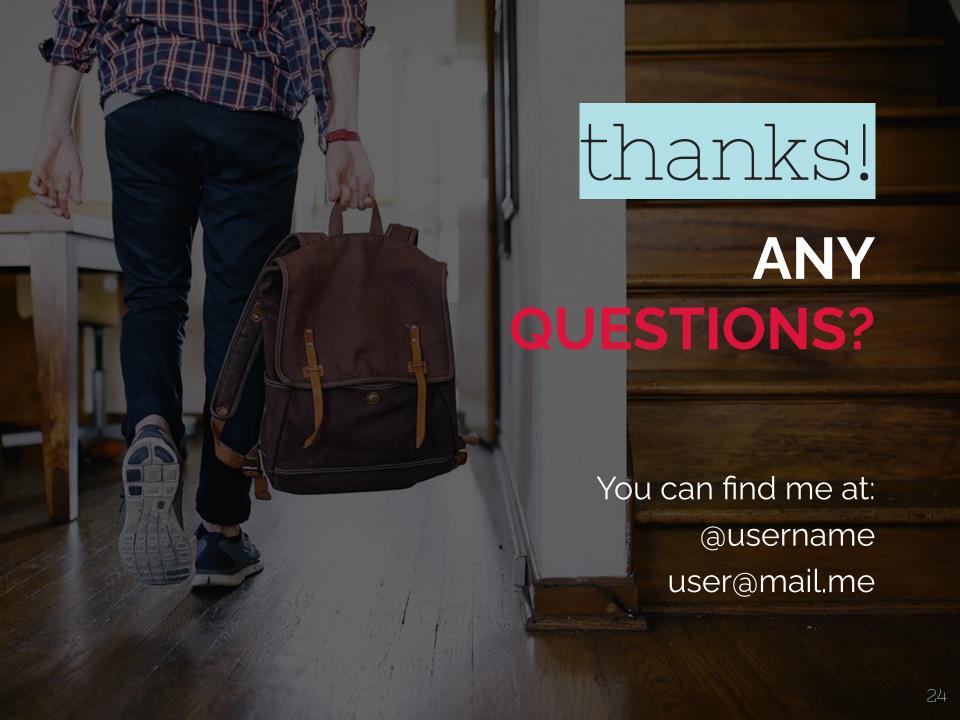

# Credits

Special thanks to all the people who made and released these awesome resources for free:

- O Presentation template by <u>SlidesCarnival</u>
- Photographs by <u>Unsplash</u> & <u>Death to the Stock Photo</u> (<u>license</u>)
- O Dark wood background by <u>The pattern library</u>

# Presentation design

This presentations uses the following typographies and colors:

- O Titles: Nixie one
- Body copy: Raleway

You can download the fonts on these pages:

https://www.fontsquirrel.com/fonts/nixie-one

https://www.fontsquirrel.com/fonts/raleway

- O Scandinavian blue #boeoe6
- Red #dc143c
- O Dark gray #222222

You don't need to keep this slide in your presentation. It's only here to serve you as a design guide if you need to create new slides or download the fonts to edit the presentation in PowerPoint®

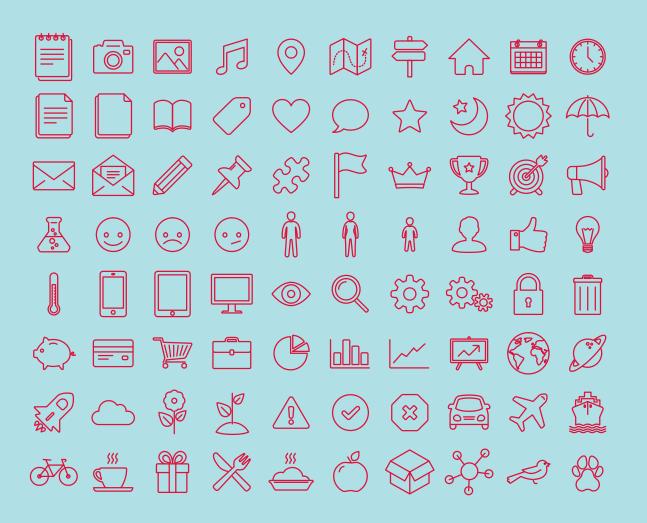

### SlidesCarnival icons are editable shapes.

This means that you can:

- Resize them without losing quality.
- Change line color, width and style.

Isn't that nice?:)

### Examples:

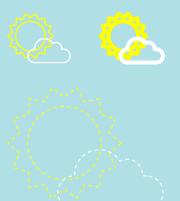

### Now you can use any emoji as an icon!

And of course it resizes without losing quality and you can change the color.

How? Follow Google instructions <a href="https://twitter.com/qoogledocs/status/730087240156643328">https://twitter.com/qoogledocs/status/730087240156643328</a>

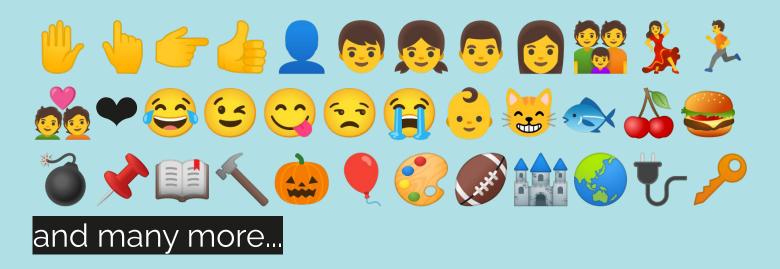